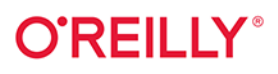

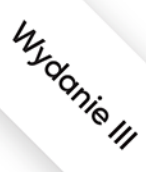

# **PowerShell** Leksykon kieszonkowy

Przenośna pomoc dla tworzących skrypty w PowerShell

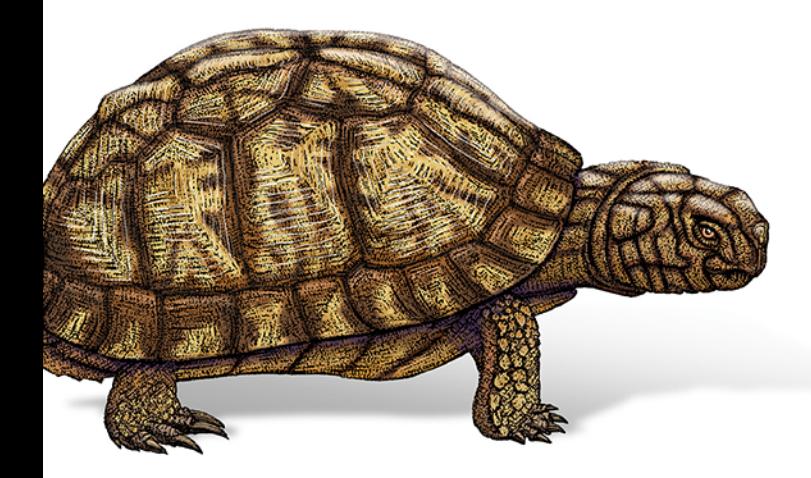

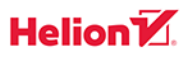

Lee Holmes

Tytuł oryginału: PowerShell Pocket Reference: Portable Help for PowerShell Scripters, 3rd Edition

Tłumaczenie: Michał Sternik

ISBN: 978-83-283-8383-8

© 2021 Helion S.A.

Authorized Polish translation of the English edition PowerShell Pocket Reference 3E ISBN 9781098101671 © 2021 Lee Holmes

This translation is published and sold by permission of O'Reilly Media, Inc., which owns or controls all rights to publish and sell the same.

All rights reserved. No part of this book may be reproduced or transmitted in any form or by any means, electronic or mechanical, including photocopying, recording or by any information storage retrieval system, without permission from the Publisher.

Wszelkie prawa zastrzeżone. Nieautoryzowane rozpowszechnianie całości lub fragmentu niniejszej publikacji w jakiejkolwiek postaci jest zabronione. Wykonywanie kopii metodą kserograficzną, fotograficzną, a także kopiowanie książki na nośniku filmowym, magnetycznym lub innym powoduje naruszenie praw autorskich niniejszej publikacji.

Wszystkie znaki występujące w tekście są zastrzeżonymi znakami firmowymi bądź towarowymi ich właścicieli.

Autor oraz wydawca dołożyli wszelkich starań, by zawarte w tej książce informacje były kompletne i rzetelne. Nie biorą jednak żadnej odpowiedzialności ani za ich wykorzystanie, ani za związane z tym ewentualne naruszenie praw patentowych lub autorskich. Autor oraz wydawca nie ponoszą również żadnej odpowiedzialności za ewentualne szkody wynikłe z wykorzystania informacji zawartych w książce.

Helion S.A. ul. Kościuszki 1c, 44-100 Gliwice tel. 32 231 22 19, 32 230 98 63 e-mail: *helion@helion.pl* WWW: *http://helion.pl* (księgarnia internetowa, katalog książek)

Drogi Czytelniku! Jeżeli chcesz ocenić tę książkę, zajrzyj pod adres *http://helion.pl/user/opinie/powlk3* Możesz tam wpisać swoje uwagi, spostrzeżenia, recenzję.

Printed in Poland.

- 
- [Kup książkę](https://helion.pl/rf/powlk3)
- $\cdot$  Oceń książkę • Oceń książkę
- 
- [Księgarnia internetowa](https://ebookpoint.pl/r/4CAKF)<br>• Lubie to! » Nasza społeczność • Lubię to! » Nasza społeczność

### Spis treści

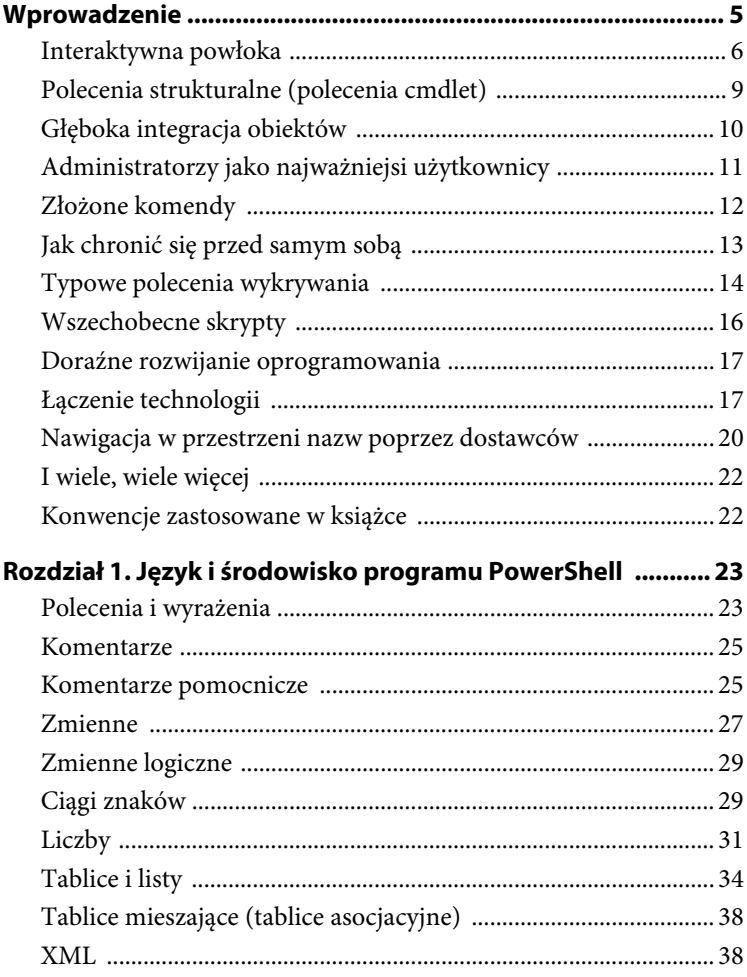

 $\overline{1}$ 

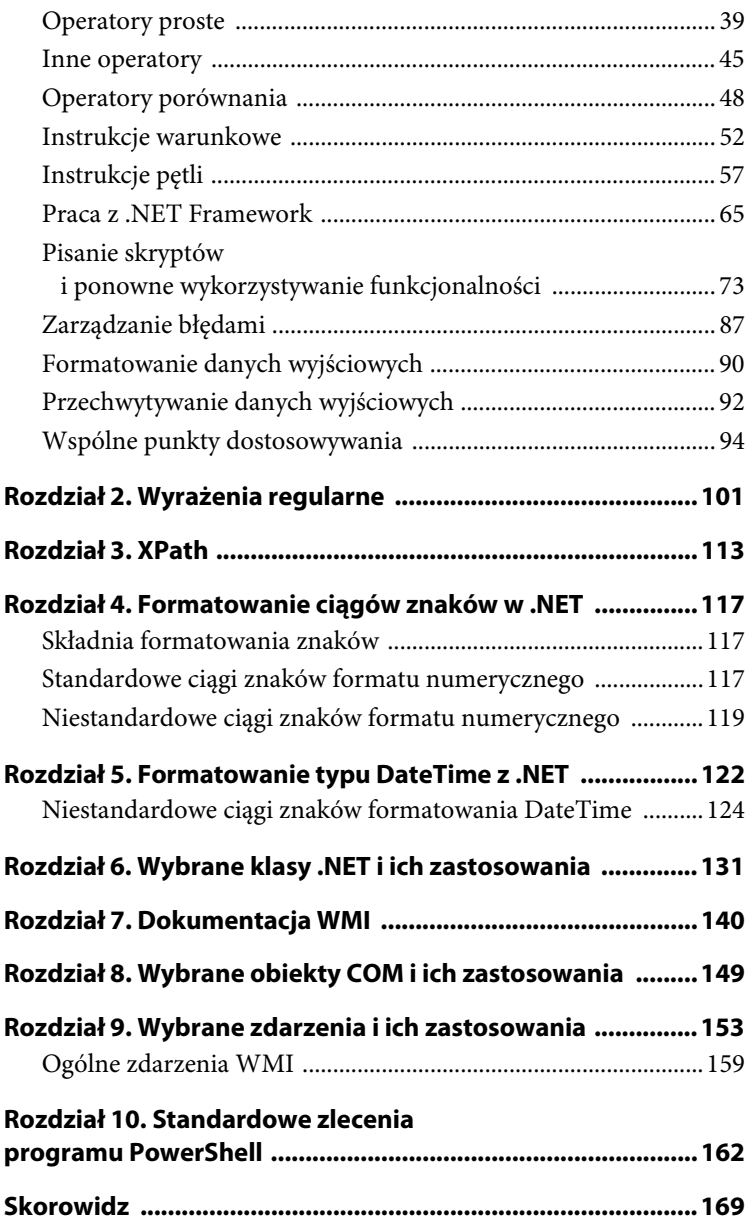

### **Rozdział 2. Wyrażenia regularne**

Wyrażenia regularne odgrywają ważną rolę w większości zadań analizowania i dopasowywania tekstu. Stanowią one ważną podstawę dla operatorów -split i -match, instrukcji switch, polecenia cmdlet Select-String i innych. W tabelach od 2.1 do 2.10 umieszczono listy często używanych wyrażeń regularnych.

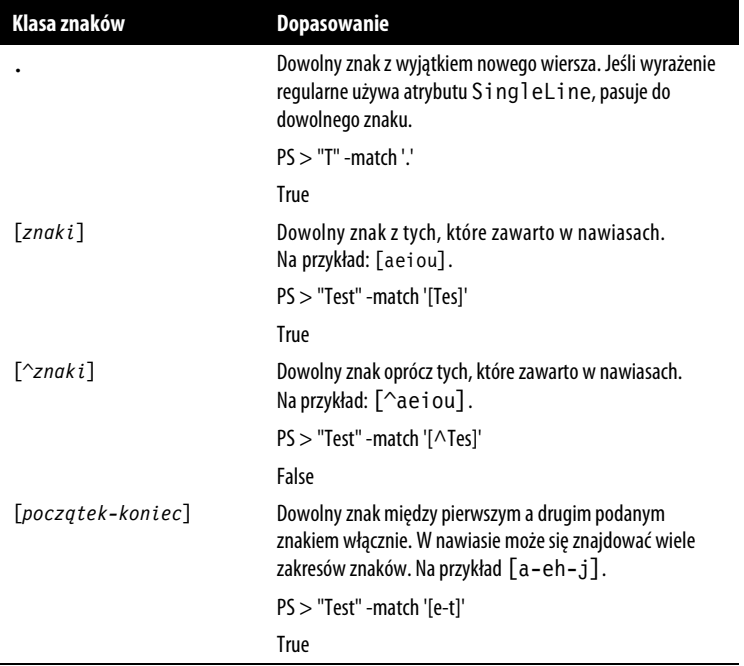

 **| 101** 

*Tabela 2.1. Klasy znaków — wzorce reprezentujące zestawy znaków* 

Kup księżką Poleón kalendaryjskiego księżką Poleón księżką Poleón księżką Poleón księżką k

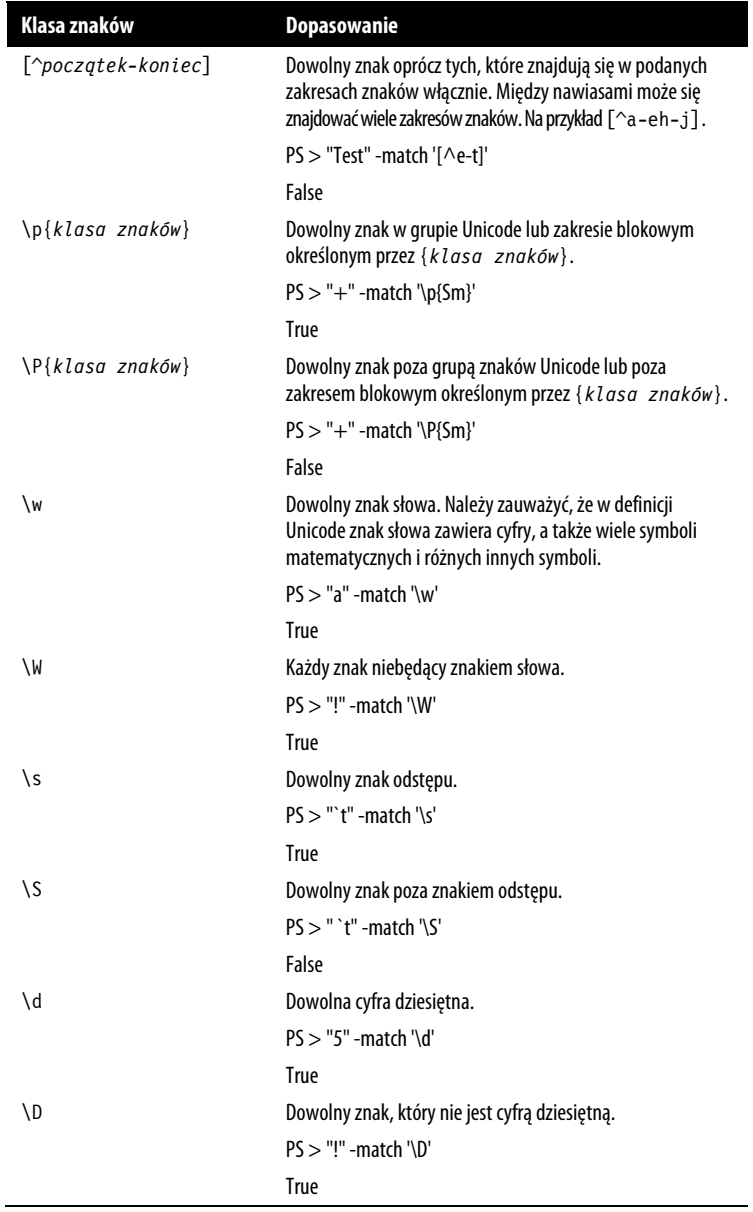

ľ

*Tabela 2.2. Kwantyfikatory — wyrażenia wymuszające liczbę znaków w poprzednim wyrażeniu* 

| Kwantyfikator | <b>Znaczenie</b>                                      |
|---------------|-------------------------------------------------------|
| <none></none> | Jedno dopasowanie.                                    |
|               | $PS > "T"$ -match 'T'                                 |
|               | True                                                  |
| $\star$       | Zero lub więcej dopasowań, dopasowuje jak najwięcej.  |
|               | $PS > "A"$ -match 'T*'                                |
|               | True                                                  |
|               | PS > "TTTTT" -match '^T*\$'                           |
|               | <b>True</b>                                           |
|               | PS > 'ATTT' -match 'AT*'; \$Matches[0]                |
|               | <b>True</b>                                           |
|               | <b>ATTT</b>                                           |
| +             | Jedno lub więcej dopasowań, dopasowuje jak najwięcej. |
|               | $PS > "A"$ -match 'T+'                                |
|               | False                                                 |
|               | $PS > "TTTTT"$ -match ' $\wedge T + S'$               |
|               | True                                                  |
|               | PS > 'ATTT' -match 'AT+'; \$Matches[0]                |
|               | True                                                  |
|               | <b>ATTT</b>                                           |
| ?             | Zero lub jedno dopasowanie, dopasowuje jak najwięcej. |
|               | PS > "TTTTT" -match '^T?\$'                           |
|               | False                                                 |
|               | PS > 'ATTT' -match 'AT?'; \$Matches[0]                |
|               | <b>True</b>                                           |
|               | AT                                                    |
| ${n}$         | Dokładnie n dopasowań.                                |
|               | PS > "TTTTT" -match '^T{5}\$'                         |
|               | <b>True</b>                                           |

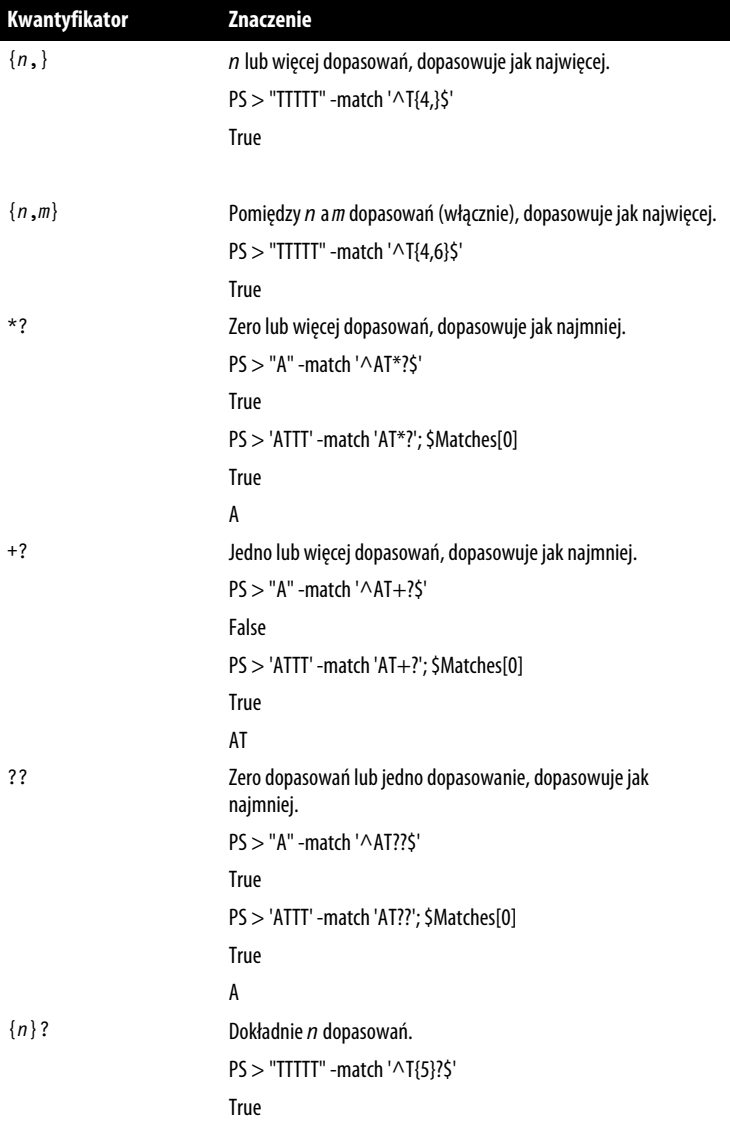

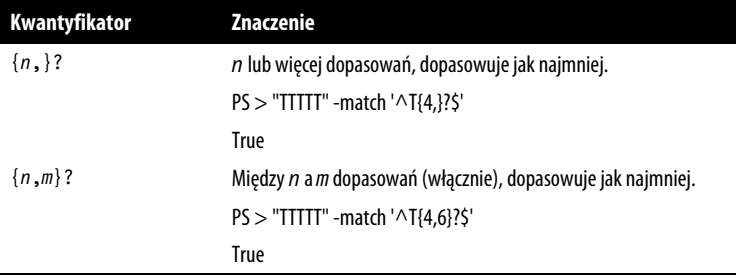

*Tabela 2.3. Grupowanie konstruktów — wyrażenia, które umożliwiają grupowanie znaków, wzorców i innych wyrażeń* 

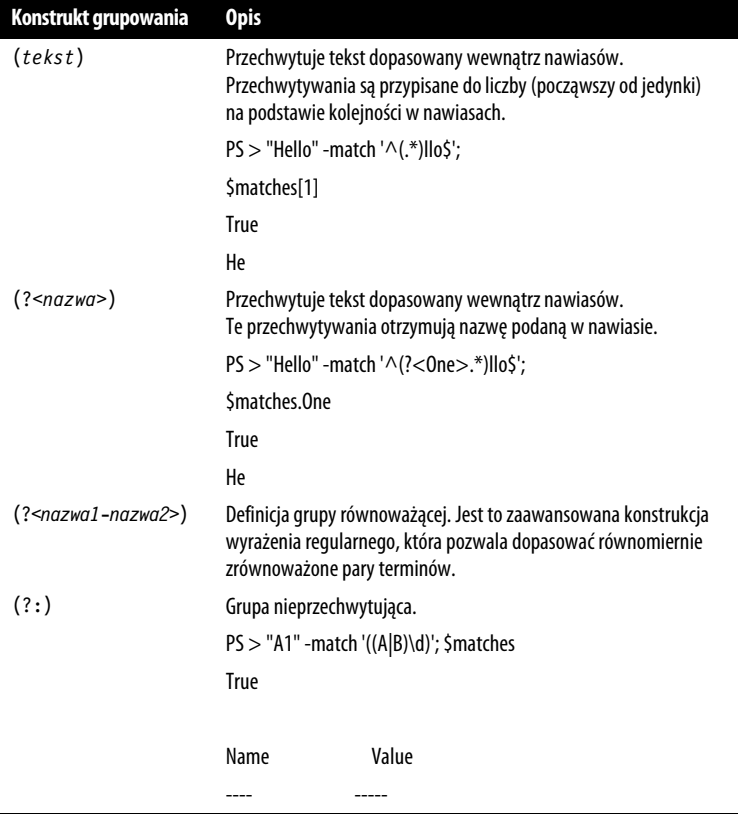

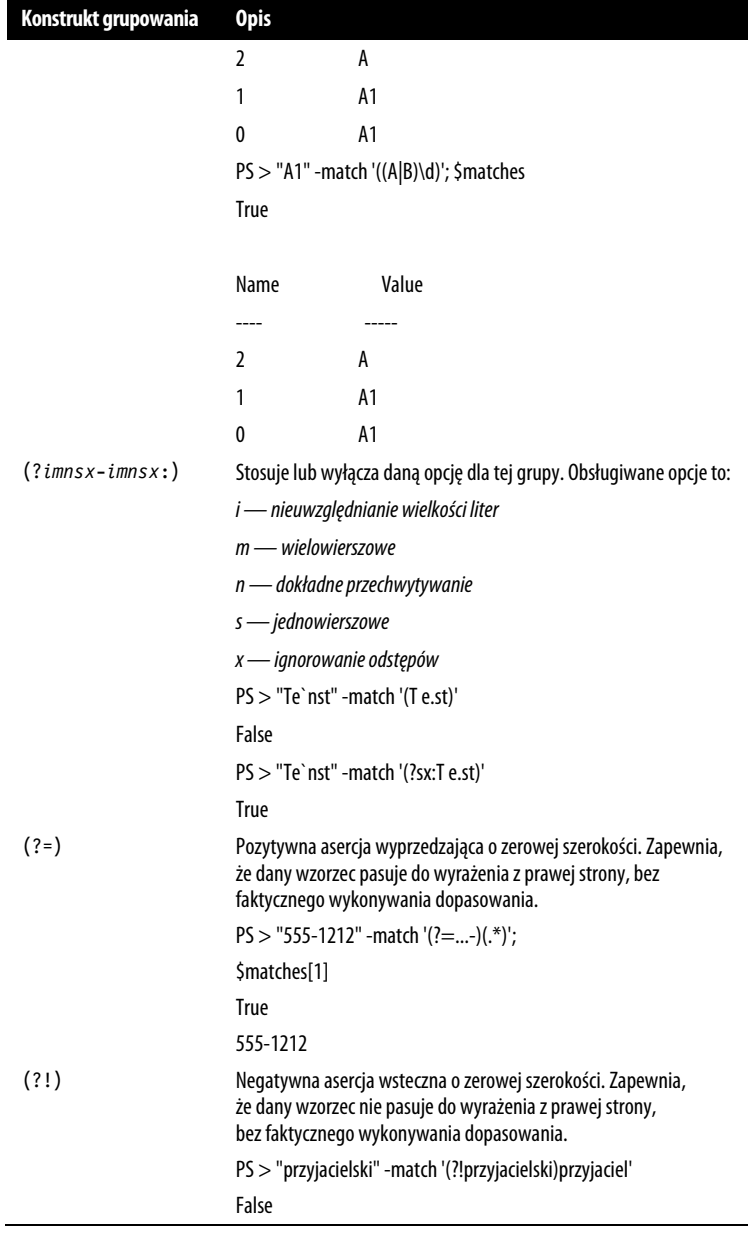

*Tabela 2.4. Więcej konstrukcji grupowania* 

| Konstrukt grupowania | Opis                                                                                                    |
|----------------------|----------------------------------------------------------------------------------------------------|
| $( ? = )$            | Pozytywna asercja wsteczna o zerowej szerokości. Zapewnia,<br>że dany wzorzec pasuje do wyrażenia z lewej strony,<br>bez faktycznego wykonywania dopasowania.     |
|                      | PS > "public int X" -match ' $\wedge$ .* $($ ? $\leq$ =public )int .*\$'                                                                                          |
|                      | True                                                                                                    |
| ( ? < ! )            | Negatywna asercja wsteczna o zerowej szerokości. Zapewnia,<br>że dany wzorzec nie pasuje do wyrażenia z lewej strony,<br>bez faktycznego wykonywania dopasowania. |
|                      | PS > "private int X" -match ' $\wedge$ .* $($ ? private ) int .*\$'</td                                                                                           |
|                      | False                                                                                                    |
| $(?)^{-}$            | Podwyrażenie bez cofania. Dopasowuje tylko wtedy, gdy to<br>podwyrażenie można dopasować całkowicie.                                                              |
|                      | PS > "Hello World" -match '(Hello.*)orld'                                                                                                    |
|                      | True                                                                                                    |
|                      | PS > "Hello World" -match '(?>Hello.*)orld'                                                                                                    |
|                      | False                                                                                                    |
|                      | Wersja podwyrażenia bez cofania nie powoduje dopasowania,<br>ponieważ jego pełne dopasowanie to "Hello World".                                                    |

*Tabela 2.5. Niepodzielne asercje o zerowej szerokości — wzorce ograniczające miejsce, w którym może wystąpić dopasowanie* 

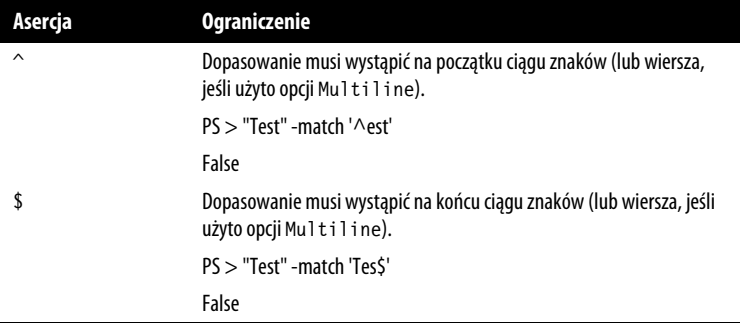

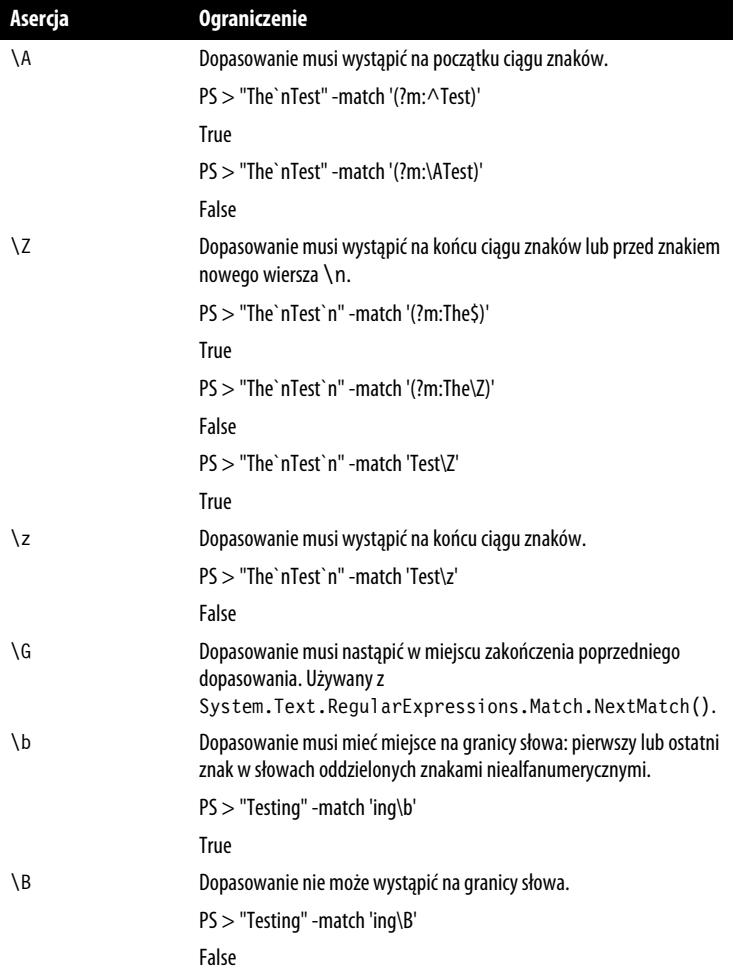

*Tabela 2.6. Wzorce podstawiania — wzorce używane w operacji zastępowania wyrażenia regularnego* 

| Wzorzec      | Cel zastępowania                                                |
|--------------|-----------------------------------------------------------------|
| \$number     | Tekst dopasowany do numeru grupy.                               |
|              | $PS > "Test" - replace"(.*)st", '$1ar'$                         |
|              | Tear                                                            |
| $\{name\}$   | Tekst dopasowany według nazwy grupy.                            |
|              | $PS$ > "Test" -replace " $($ ? <pre>.*)st",'\${pre}ar'</pre>    |
|              | Tea                                                             |
| \$\$         | Dosłownie \$.                                                   |
|              | PS > "Test" -replace ".",'\$\$'                                 |
|              | \$\$\$\$                                                        |
| \$&          | Kopia całego dopasowania.                                       |
|              | PS > "Test" -replace "^.*\$",'Found: \$&'                       |
|              | <b>Found: Test</b>                                              |
| $\mathsf{s}$ | Tekst wejściowego ciągu znaków poprzedzającego dopasowanie.     |
|              | PS > "Test" -replace "est\$",'Te\$"                             |
|              | TTeT                                                            |
| \$'          | Tekst wejściowego ciągu znaków, który następuje po dopasowaniu. |
|              | PS > "Test" -replace "^Tes",'Res\$""                            |
|              | Restt                                                           |
| \$+          | Ostatnia przechwycona grupa.                                    |
|              | $PS > "Testing" - replace"(*)ing", '$+ed"$                      |
|              | <b>Tested</b>                                                   |
| \$_          | Cały wejściowy ciąg znaków.                                     |
|              | PS > "Testing" -replace "(.*)ing", 'String: $\zeta$             |
|              | <b>String: Testing</b>                                          |

*Tabela 2.7. Konstrukcje alternacji — wyrażenia, które umożliwiają wykonywanie logiki i/lub* 

| Konstrukt modyfikacji   | Opis                                                                                                    |
|-------------------------|----------------------------------------------------------------------------------------------------|
|                         | Dopasowuje dowolny z terminów oddzielonych znakiem<br>pionowej kreski.                                                                                                    |
|                         | $PS > "Test"$ -match '(B T)est'                                                                                                    |
|                         | True                                                                                                    |
| (? (wyrażenie) tak nie) | Dopasowuje termin tak, jeśli wyrażenie pasuje w tym<br>miejscu. W przeciwnym razie dopasowuje do terminu nie.<br>Termin n i e jest opcjonalny.                              |
|                         | PS > "3.14" -match '(?(\d)3.14 Pi)'                                                                                                    |
|                         | True                                                                                                    |
|                         | $PS > "Pi"$ -match ' $(?(\ddot{d})3.14 Pi)'$                                                                                                    |
|                         | True                                                                                                    |
|                         | $PS > "2.71"$ -match '(?(\d)3.14 Pi)'                                                                                                    |
|                         | False                                                                                                    |
| $(?$ (nazwa)tak nie)    | Dopasowuje termin tak, jeśli grupa przechwytywania o<br>nazwie nazwa pasuje w tym miejscu. W przeciwnym razie<br>dopasowuje do terminu n i e. Termin n i e jest opcjonalny. |
|                         | PS > "123" -match '(? <one>1)?(?(one)23 234)'</one>                                                                                                    |
|                         | True                                                                                                    |
|                         | PS > "23" -match '(? <one>1)?(?(one)23 234)'</one>                                                                                                    |
|                         | False                                                                                                    |
|                         | PS > "234" -match '(? <one>1)?(?(one)23 234)'</one>                                                                                                    |
|                         | <b>True</b>                                                                                                    |

*Tabela 2.8. Konstrukty wnioskowania wstecznego — wyrażenia odwołują się do grupy przechwytywania w wyrażeniu* 

| Konstrukt<br>wnioskowania<br>wstecznego | Odnosi się do                                                        |
|-----------------------------------------|----------------------------------------------------------------------|
| \numer                                  | Numer grupy <i>nume r</i> w wyrażeniu.                               |
|                                         | $PS > " Text "$ -match '(.)Text\1'                                   |
|                                         | True                                                                 |
|                                         | $PS > "Text + " -match'(.)Text \1'$                                  |
|                                         | False                                                                |
| \k <nazwa></nazwa>                      | Grupa o nazwie nazwa w wyrażeniu.                                    |
|                                         | PS > " Text " -match '(? <symbol>.)Text\k<symbol>'</symbol></symbol> |
|                                         | <b>True</b>                                                          |
|                                         | PS > " Text+" -match '(? <symbol>.)Text\k<symbol>'</symbol></symbol> |
|                                         | False                                                                |

*Tabela 2.9. Inne konstrukty — inne wyrażenia modyfikujące wyrażenie regularne* 

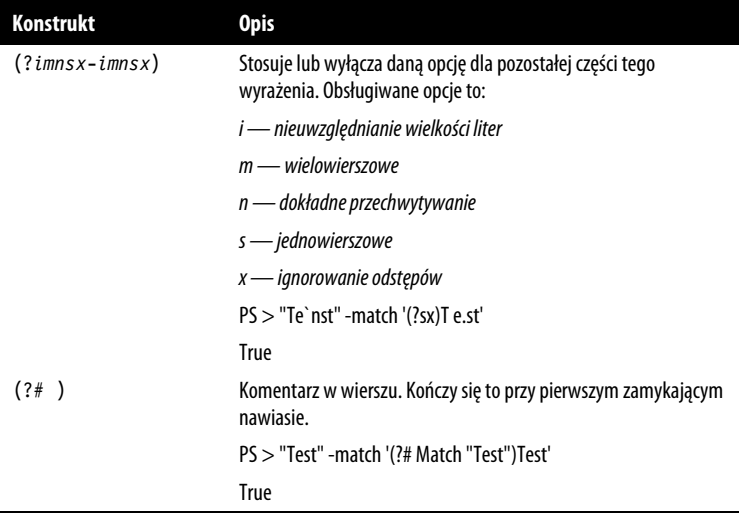

| Konstrukt            | <b>Opis</b>                                                                                     |
|----------------------|-------------------------------------------------------------------------------------------------|
| # [do koñca wiersza] | Forma komentarza jest dozwolona, gdy wyrażenie regularne ma<br>włączoną opcję IgnoreWhitespace. |
|                      | $PS > "Test"$ -match '(?x) Test # Matches Test'                                                 |
|                      | True                                                                                            |

*Tabela 2.10. Znaki ucieczki — sekwencje znaków, które reprezentują inny znak* 

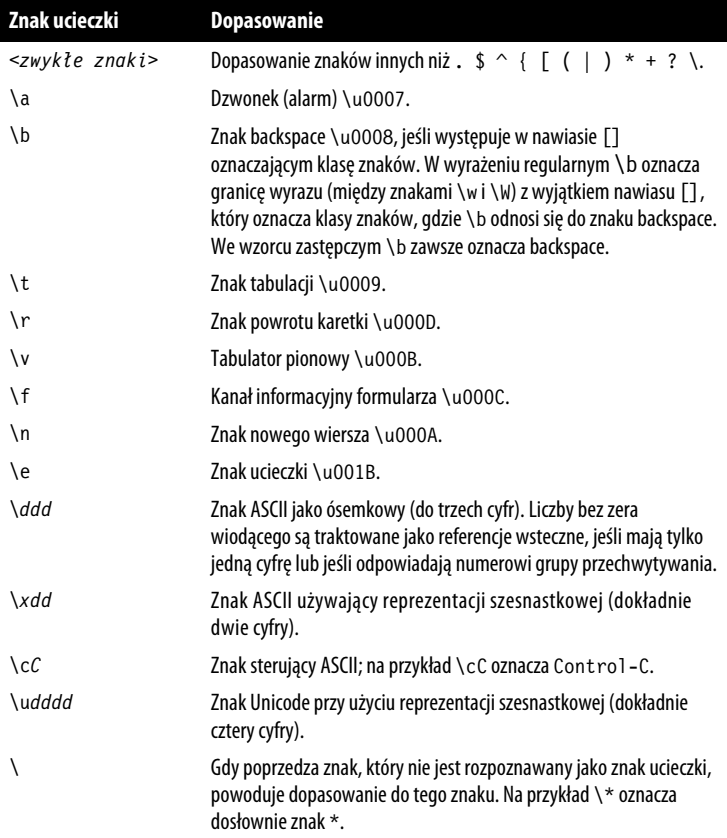

## PROGRAM PARTNERSKI **GRUPY HELION -**

1. ZAREJESTRUJ SIĘ<br>2. PREZENTUJ KSIĄŻKI

 $\blacksquare$ 

Zmień swoją stronę WWW w działający bankomat!

Dowiedz się więcej i dołącz już dzisiaj! http://program-partnerski.helion.pl

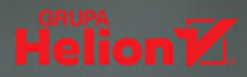

#### PowerShell: to, co adminowi pomoże najlepiej!

PowerShell powstał w 2006 roku. Jest to potężne i uniwersalne narzędzie, pomocne w automatyzacji niemal wszystkich żmudnych czynności, które administrator musi czesto wykonywać. Aby nie tracić czasu na powtarzalne zadania, trzeba tylko umieć biegle pisać skrypty PowerShell, Przyswojenie tei umiejetności jest łatwiejsze, jeśli wykorzystuje sie logike obiektowa PowerShell. a także to, że obiekt powstający po wykonaniu polecenia ma swoie metody i właściwości.

Ta książka jest zwięzłym przewodnikiem po programie PowerShell. Zaprezentowano tu praktyczne podstawy jezyka PowerShell: operatory, instrukcje warunkowe, petle, zasady pracy na ciągach znaków. Opisano procedure tworzenia i uruchamiania skryptów. Pokazano, jak wprowadzać dane wejściowe do poleceń, dostosowywać zachowanie poleceń do konkretnych sytuacji, a także zarządzać błedami. Przydatna cześcia publikacji sa wskazówki, jak tworzyć polecenia, funkcje i bloki skryptów.

#### W książce między innymi:

- · wyrażenia regularne
- · formatowanie ciagów znaków i obiektu DateTime przy użyciu .NET
- wybrane klasy .NET i ich zastosowania
- · podreczna dokumentacia **WMI**
- · wybrane obiekty COM i ich zastosowania

Lee Holmes jest atównym architektem zabezpieczeń w Azure Security, Brał udział w tworzeniu programu PowerShell od jego wersji beta. Ma ogromne doświadczenie w pracy z Windows PowerShell. jest też niezastapiony w rozwiązywaniu problemów administratorów systemów i użytkowników tego programu.

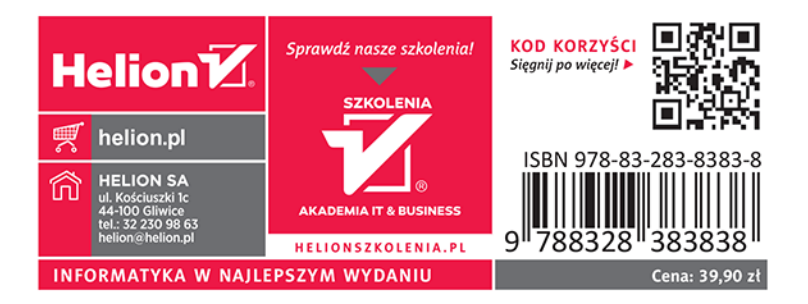